<<Visual FoxPro

 $<<$ Visual FoxPro

, tushu007.com

- 13 ISBN 9787115135087
- 10 ISBN 7115135088

出版时间:2005-8

PDF

#### http://www.tushu007.com

, tushu007.com

# <<Visual FoxPro

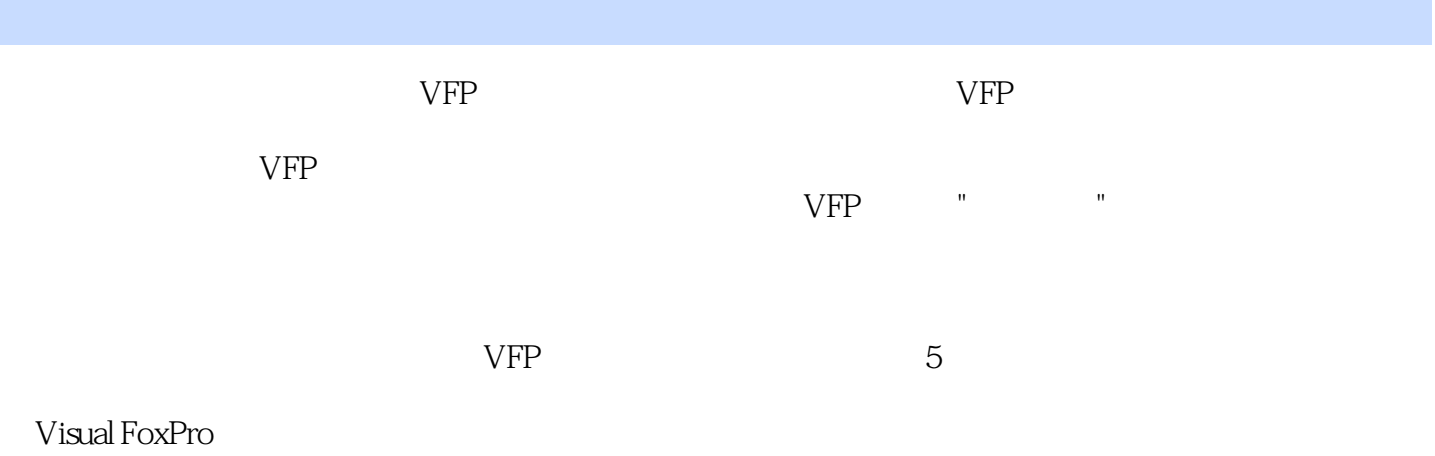

 $VFP$ 

*Page 2*

 $,$  tushu007.com

## <<Visual FoxPro

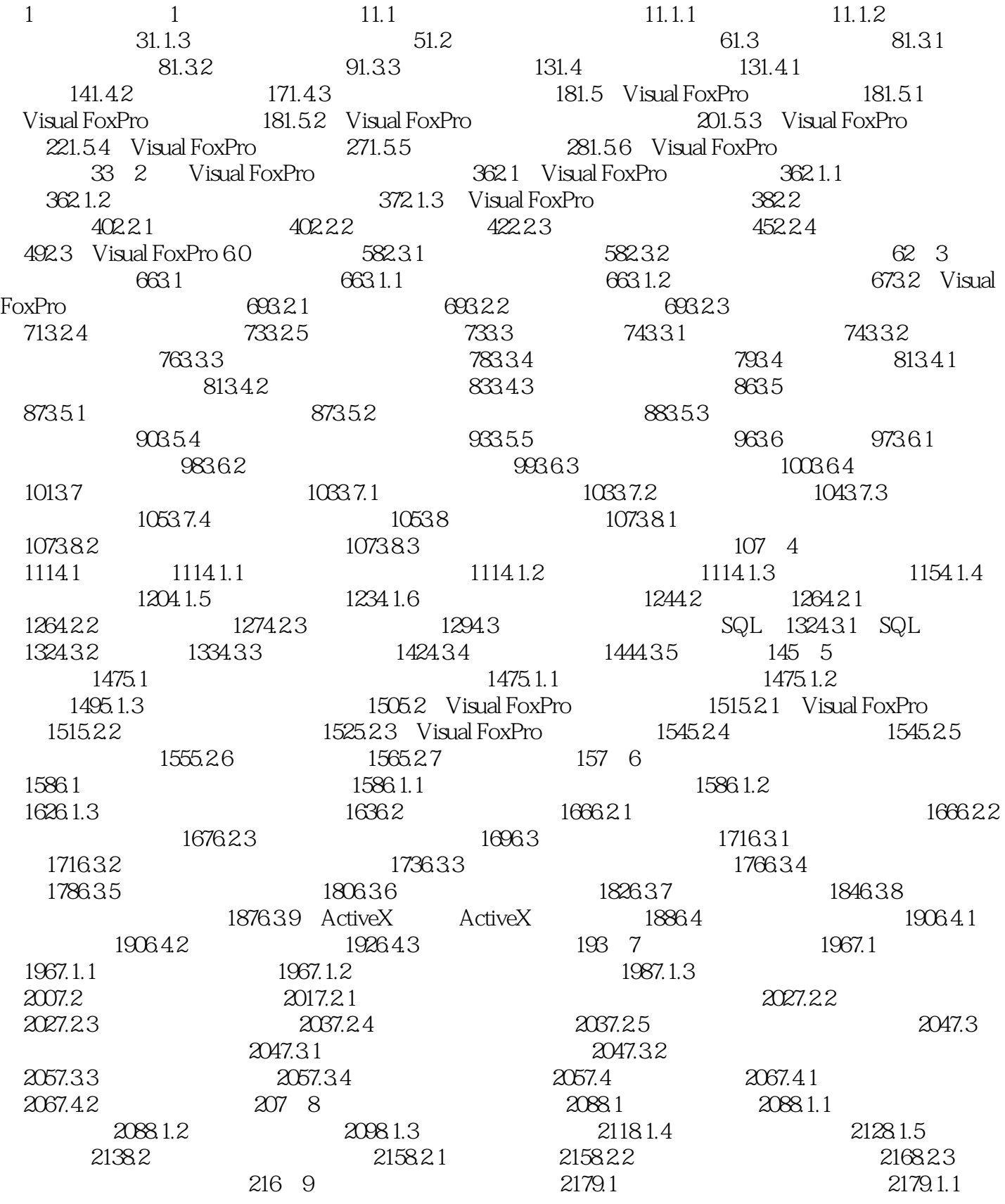

, tushu007.com

#### <<Visual FoxPro

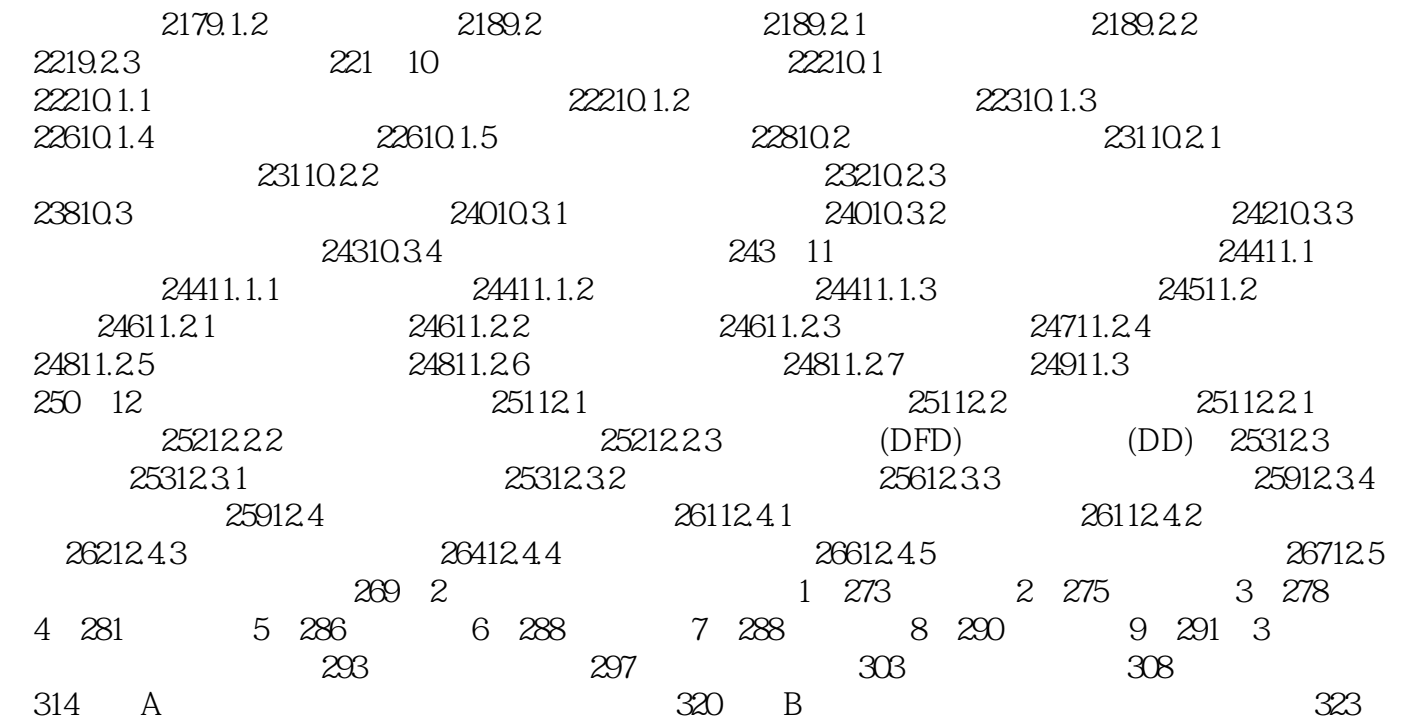

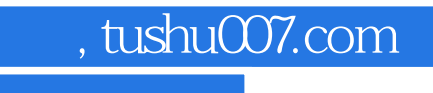

## <<Visual FoxPro

本站所提供下载的PDF图书仅提供预览和简介,请支持正版图书。

更多资源请访问:http://www.tushu007.com